# **Community Data Management System**

*CDMS Cheat Sheet*

### Files (f)

f = cdms.open('myfile') Open file "myfile"

### Querying

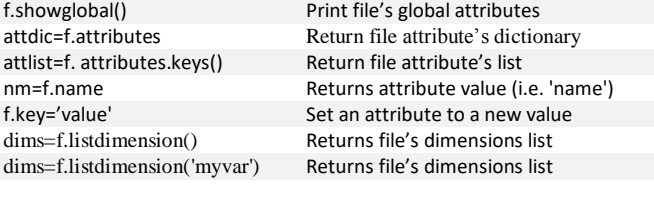

### Variable

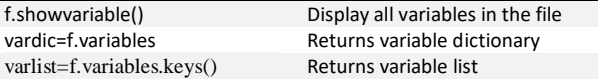

### File

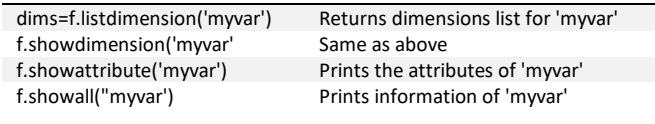

### Transient Variable (TV)

### Retrieving

tv=f('myvar') # gets 'myvar' from cchns file f

tv now is a Transient Variable containing the variable 'myvar' from the file' 'myfile'

Let's say 'myvar' is 3D: time/latitude/longitude, if we wish to retrieve the longitude rom -180 to 180: =f('myvar' ,longitude=(-180 ,180))

**Note:** *By default the retrieval edges are closed/open, i.e the second value is not included in the retrieval procedure, if we wish to retrieve 180 then we would pass: s=f('myvar' ,longitude=(-180,180 ,'cc')) i.e.: closed/closed*

### Querying

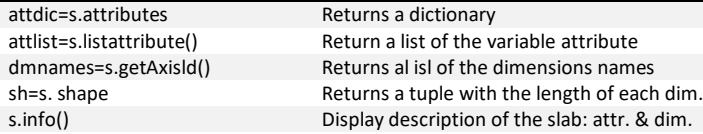

# Retrieving

**Dimension=Axis**

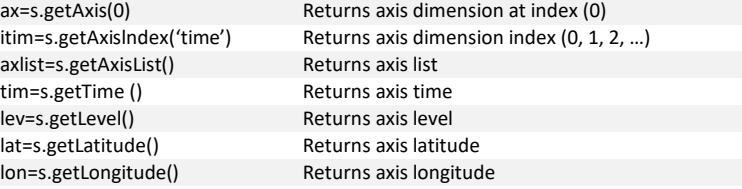

## Querying

bounds=ax.g ax.isTime() ax.isLevel() ax.isLatitude

ax.isCircular ax.modulo

id=ax.id  $val = ax[:]$ 

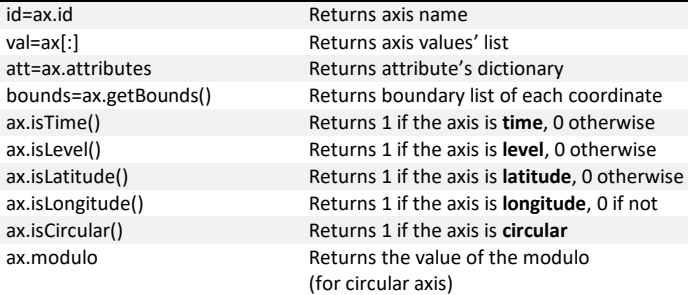

### Altering

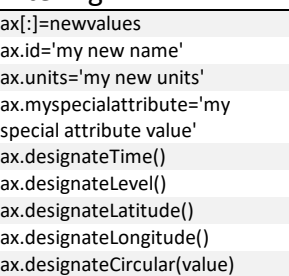

### Change axis values (Ax): Changes axis name Changes axis units Set axis attribute Sets axis designation time Sets axis designation levels Sets axis designation latitude Sets axis designation longitude Sets axis designation as circular: modulo "value"

## **Writing data to a file**

#### Example: Write a Transient Variable (TV) having the dimensions: time, latitude, longitude to a file. The data shape is 12,64,128 and the grid is gaussian T42 (from -180, to 180 and south to north), and represent the 12 months of year 2000.

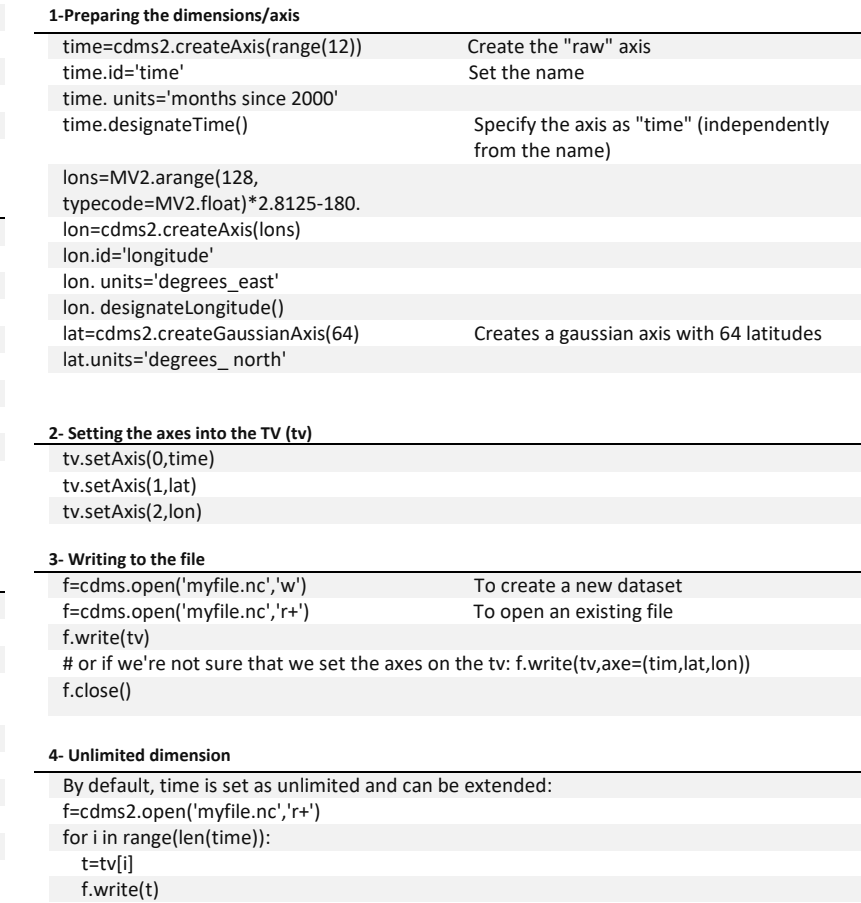

### *5-* **Full form of the write function**

f.close()

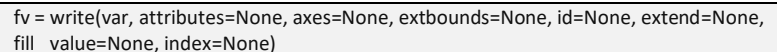

var: is a variable or array.

Writes all the time one after the other.

- attributes: is a dictionary of attributes associated to the variable.
- axes: is the list of file axes including the domain of the variable.
- extbounds: is the extended dimension bounds. Default: var.getAxis(0).getBounds(0)
- id: is the variable name in the file. Default is var.id.
- extend: causes the first dimension to be 'extensible': iteratively writeable. The default is None, in which case the first dimension is extensible if it is time.
- fill\_value: is the missing value flag. Index is the extended dimension index to write to. The default index is determined by lookup relative to the existing extended dimension.